# How to show your **presence in online classrooms**

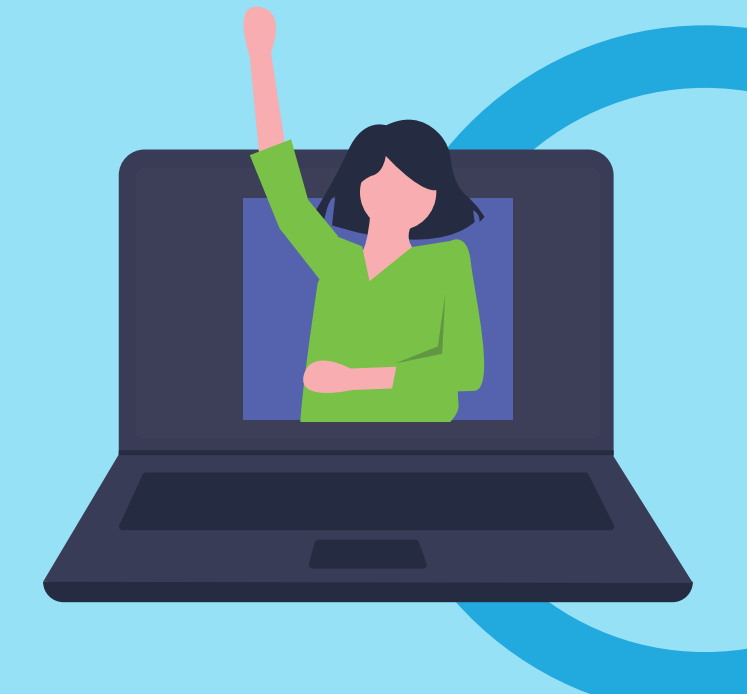

## Provide **Spontaneous Updates**

### **Show up** for the class

#### **Build depth** to existing videos by adding your clarifications

Humanising your classroom

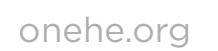

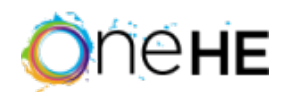

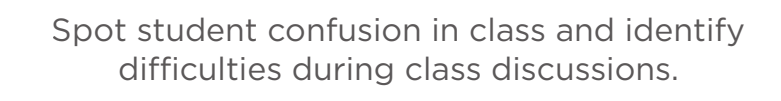

Source clips from any number of media forms – TED talks to films.

**1**

**1**

**2**

**2**

**3**

**4**

Record yourself clarifying the confusion.

Post frequent text or video announcements.

Be active in online discussion forums.

Give timely feedback.

Send an announcement if the feedback is delayed.

Be natural and informal in your videos.

Answer questions pertaining to the whole class.

Add clarifications that state the point in the video to refer to.

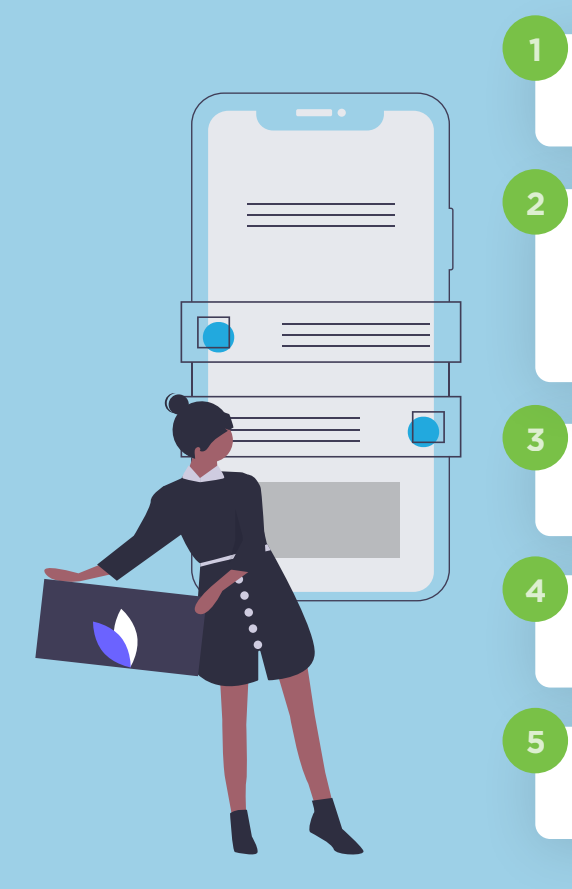

If you prefer, prepare narrated PowerPoint slides with interesting images and videos to address the situation.

Establish a regular routine – post comments, questions, and updates in online discussion boards on specified days in a week.

Remember to use non-verbal cues to communicate effectively.

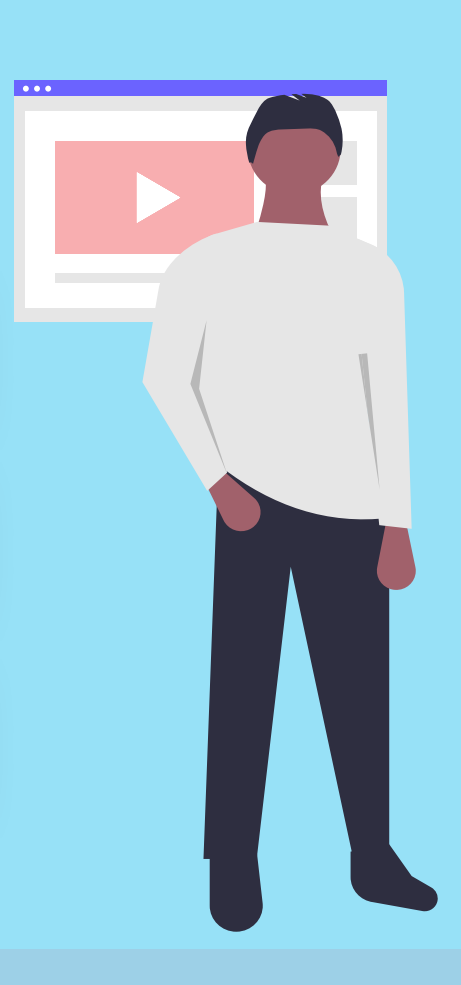

**5**

**3**

Reveal your **personality** – show your care

Make the first impression count – create a 'Meet your Instructor' section including your photograph, biography or possibly a welcome video.

Use Oops tokens - each token is a request to extend a deadline. A maximum of 3 can be issued without any questions being asked.

Send individual course messages/personalised emails to students who seem less engaged or if you sense something unusual.

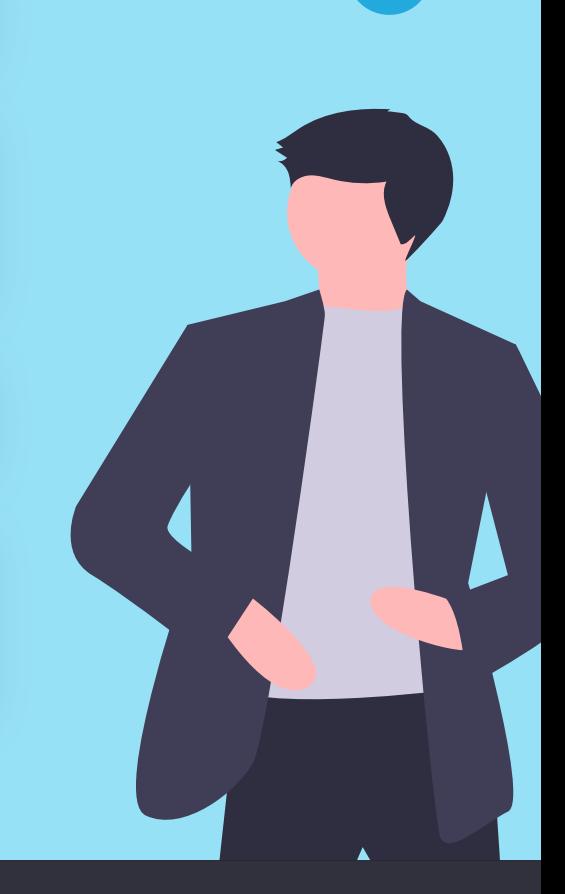

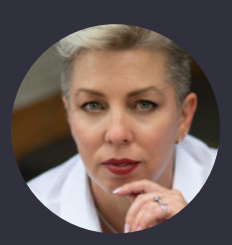

**1**

**3**

**5**

**2**

**4**

Show empathy e.g. give deadline extensions.

Ask students how their semester is going.

This infographic was created in collaboration with **Flower Darby**, Faculty Educator, Author and Speaker, USA. It is based on the content of the book 'Small Teaching Online: Applying Learning Science in Online Classes' (2019).

Darby, F. & Lang, J. M. (2019). Small Teaching Online: Applying Learning Science in Online Classes. Jossey-Bass. (In particular Chapter 4 on Building Community).

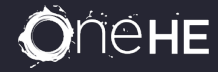

#### **Reference:**